$<<$   $>>$ 

 $<<$  the contract of the contract of the contract of  $>>$ 

- 13 ISBN 9787115144980
- 10 ISBN 7115144982

出版时间:2006-5

页数:230

PDF

更多资源请访问:http://www.tushu007.com

 $,$  tushu007.com

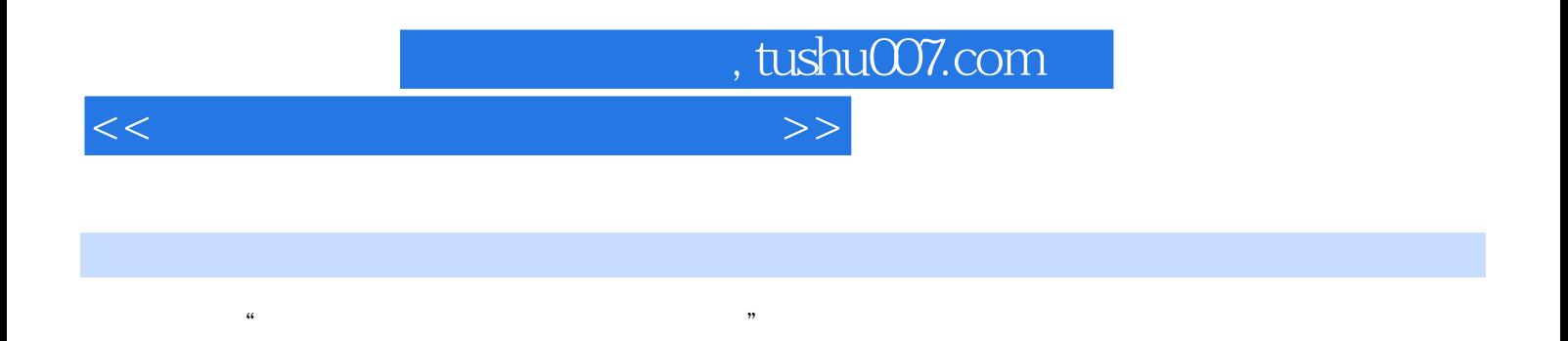

 $\frac{1}{\pi}$ 

Windoows 2000 Professiona1

Windows 2000<br>Windows 2000

第二部分Word 2000文字处理软件介绍中文Office 2000中的文字处理软件Word 2000的使用,包括界面的 word Word Word

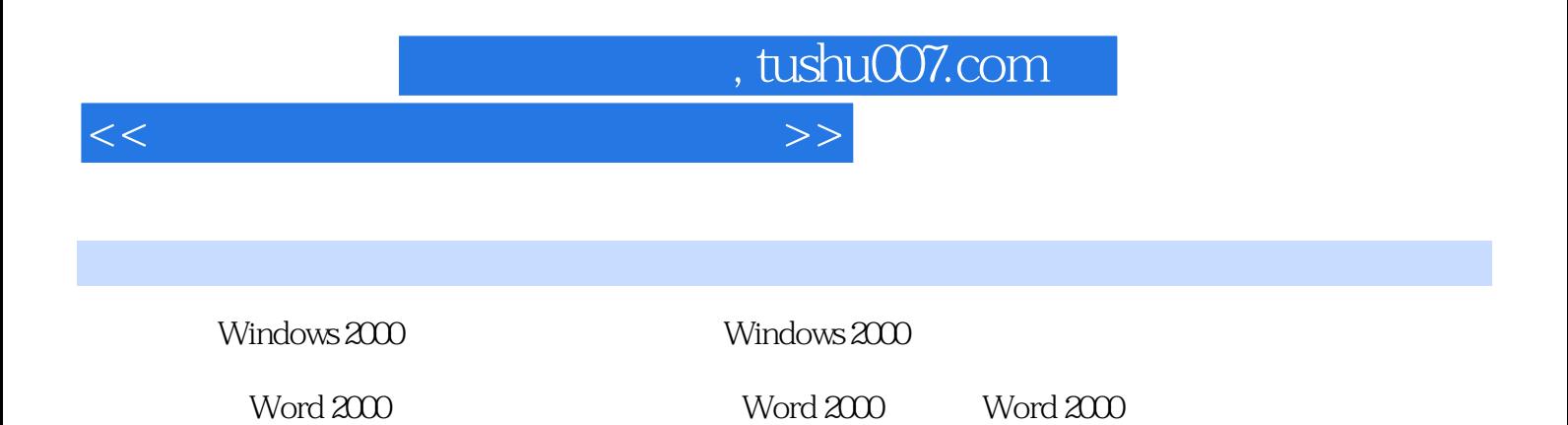

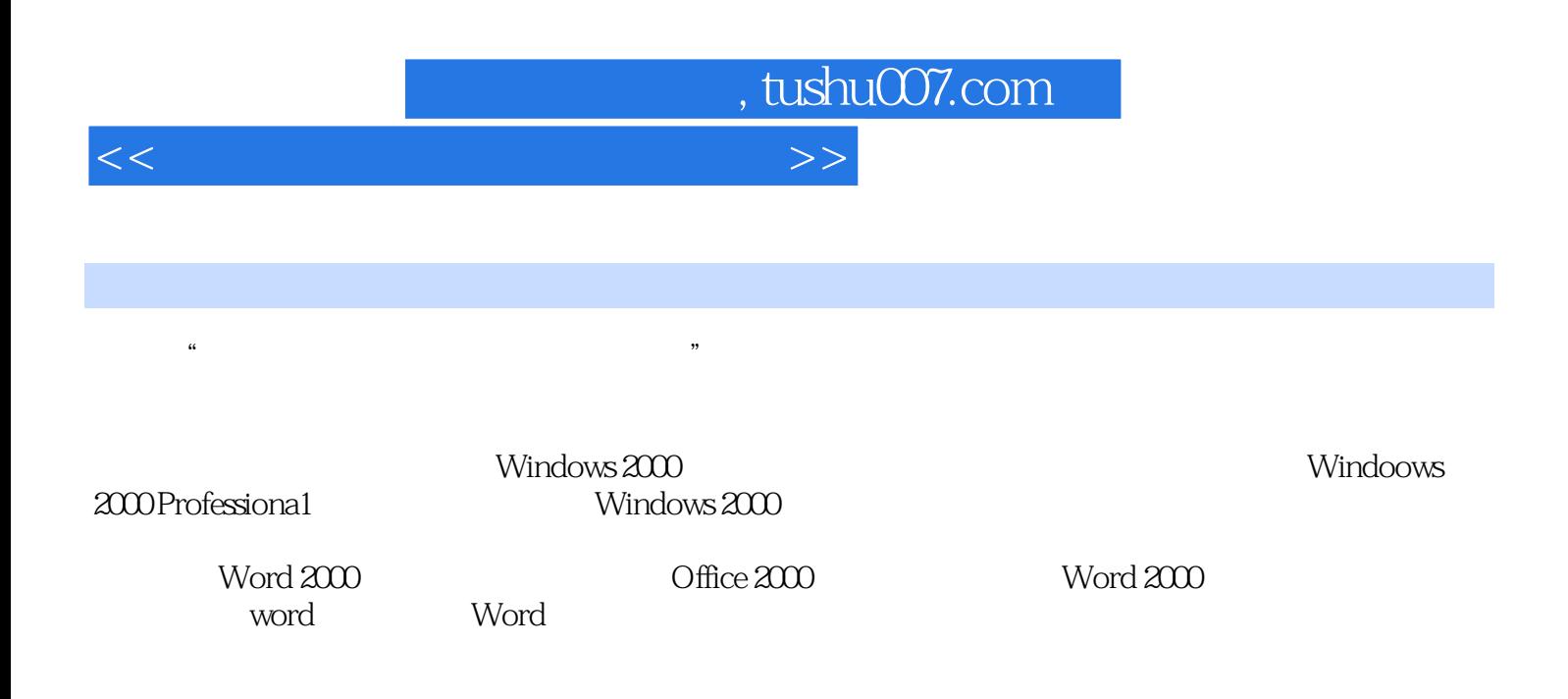

 $\frac{R}{\pi}$ 

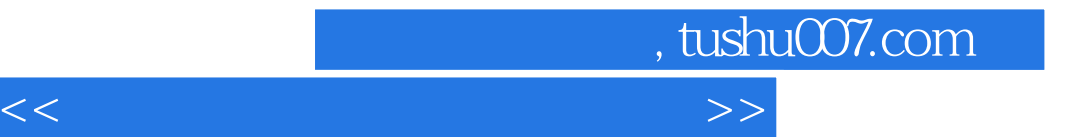

本站所提供下载的PDF图书仅提供预览和简介,请支持正版图书。

更多资源请访问:http://www.tushu007.com